#### CS 421 Lecture 24: Examples of Hoare logic

- $\mathcal{L}_{\mathcal{A}}$  Lecture outline
	- sum of  $n$
	- Fibonacci
	- **-** list append
	- list reverse
	- **E** termination

#### Review: nference rules for Hoare logic

 $P[e/x]$  { $x := e$ }  $P$ 

$$
\frac{P \Rightarrow P' \quad P'\{S\} \ Q' \quad Q' \Rightarrow Q}{P\{S\} \ Q}
$$

 $P\{\text{while (b) S}\}\,P\,\&\,\neg b$  $P & b {S} P$ 

 ${P} S_1; S_2$  } R  ${P(S_1)Q \ Q(S_2)R}$  $11$  2 2  $19$ 

P {if (b) then  $S_1$  else  $S_2$  } Q  $P & b \{S_1\} Q \quad P & d \neg b \{S_2\} Q$  $_1$  j Q  $_2$   $_3$   $_2$   $_3$   $_2$   $_3$   $_2$ 

# A Note about the assignment axiom

- $\mathcal{L}_{\mathcal{A}}$ Assignment rule fails when *aliasing* is possible.
- Aliasing is when two different expressions refer to the same location.
	- $a[j] = 3 \{ a[i] := 4 \} a[i] = 4 \& a[j] = 3$

s.x = 
$$
4 \{ r.x := 3 \} r.x = 3 \& s.x = 4
$$

$$
y = 3 { x := 4 } x = 4 & y = 3
$$

 Assignment axiom still valid as long as right-hand side of assignment is not aliasable.

# Sum of n

$$
x = 0
$$
 &  $y = 0$   
\n{  
\nwhile  $(y < n)$   
\n $y := y + 1;$   
\n $x := x + y$   
\n}  
\n $x = 1 + ... + n$ 

# Sum of n

$$
x = 0
$$
 &  $y = 0$   
\n{  
\n $x = 0$  &  $y = 0$   
\n $y := y + 1$ ;  
\n $x := x + y$   
\n $x = 1 + ... + n$ 

 **After loop:x = 1 + ... + y** & y = <sup>n</sup>

# Sum of n

```
x = 0 & y = 0\{while (y < n)y := y + 1;x := x + y}x = 1 + ... + n
```
**Loop invariant:P ≡ x = 1 + ... + y** ∧ y ≤ n **After loop:**

**x = 1 + ... + y** & y = <sup>n</sup>

#### **x = 0** ∧ **y = 0 {While ...} x = 1 + ... + n**

$$
x = 0 \land y = 0 \Rightarrow x = 1 + \dots + y \land y \le n
$$
\n
$$
x = 1 + \dots + y \land y \le n \land \neg(y < n) \Rightarrow x = 1 + \dots + n
$$
\n
$$
x = 1 + \dots + y \land y \le n \land y < n \Rightarrow ?
$$

$$
x + y + 1 = 1 + ... + y + 1 \land y + 1 \le n
$$
\n
$$
\{y := y + 1\} \quad x + y = 1 + ... + y \land y \le n
$$
\n
$$
\{x := x + y\} \quad x = 1 + ... + y \land y \le n
$$
\n
$$
y := y + 1; x := x + y\} \quad x = 1 + ... + y \land y \le n
$$
\n
$$
x = 1 + ... + y \land y \le n \quad \{y := y + 1; x := x + y\} \quad x = 1 + ... + y \land y \le n
$$
\n
$$
x = 1 + ... + y \land y \le n \quad \{While \ y < n \dots\} \quad x = 1 + ... + y \land y \le n \land \neg(y < n)
$$
\n
$$
x = 0 \land y = 0 \quad \{While \dots\} \quad x = 1 + ... + n
$$

# **Fibonacci**

$$
x = 0 & y = 1 & 2 = 1 & 1 \le n
$$
\n
$$
\{ \text{while } (z < n) \}
$$
\n
$$
y := x + y;
$$
\n
$$
x := y - x;
$$
\n
$$
z := z + 1
$$
\n
$$
y = \text{fib } n
$$

#### **Fibonacci**

```
x = 0 & y = 1 & z = 1 & 1 \le n\{while (z < n)y := x + y;x := y - x;Invariant:∧ x = fib (z-1)P ≡ y = fib z z := z + 1}y = fib n∧ z ≤ n
```

$$
x = 0 \land y = 1 \land z = 0 \land 1 \le n \implies y = \text{fib } z \land x = \text{fib } (z-1) \land z \le n
$$
\n
$$
y = \text{fib } z \land x = \text{fib } (z-1) \land z \le n \land \neg (z < n) \implies y = \text{fib } n
$$
\n
$$
y = \text{fib } z \land x = \text{fib } (z-1) \land z \le n \land z < n \implies ?
$$

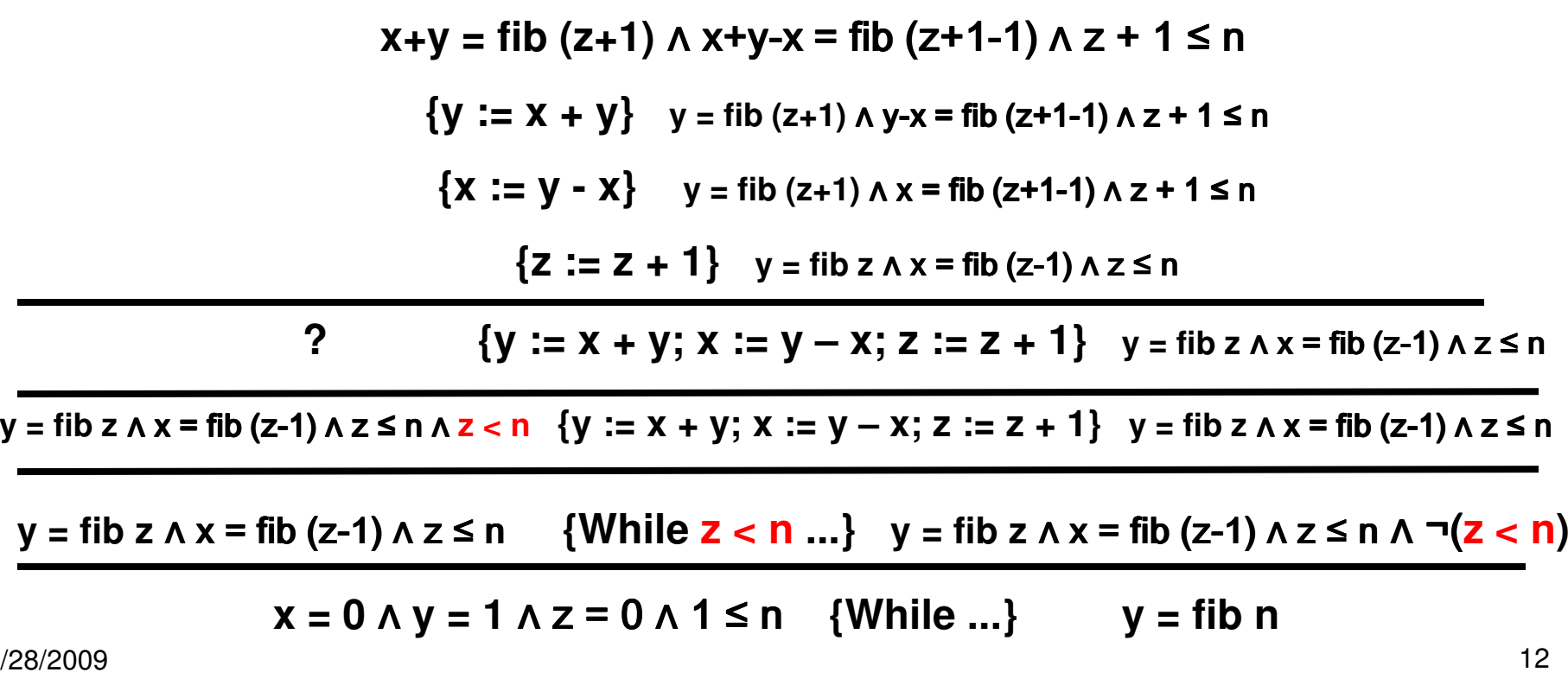

# List length

$$
x = \text{lst } 8 \text{ y} = 0
$$
\n
$$
\{\text{while } (x \neq [1])
$$
\n
$$
x := \text{tl } x;
$$
\n
$$
y := y + 1
$$
\n
$$
\} \text{y} = \text{len } \text{lst}
$$

# List length

```
x = 1st & y = 0{while (x \neq []x := tl x;y := y + 1}y = len lst
```
# **Invariant:P ≡ len lst = y + len <sup>x</sup>**

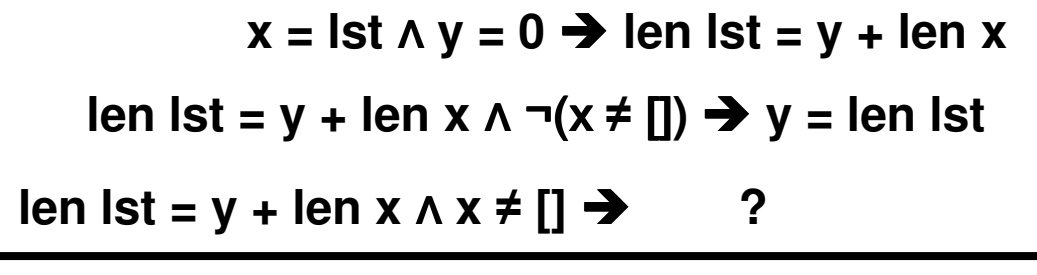

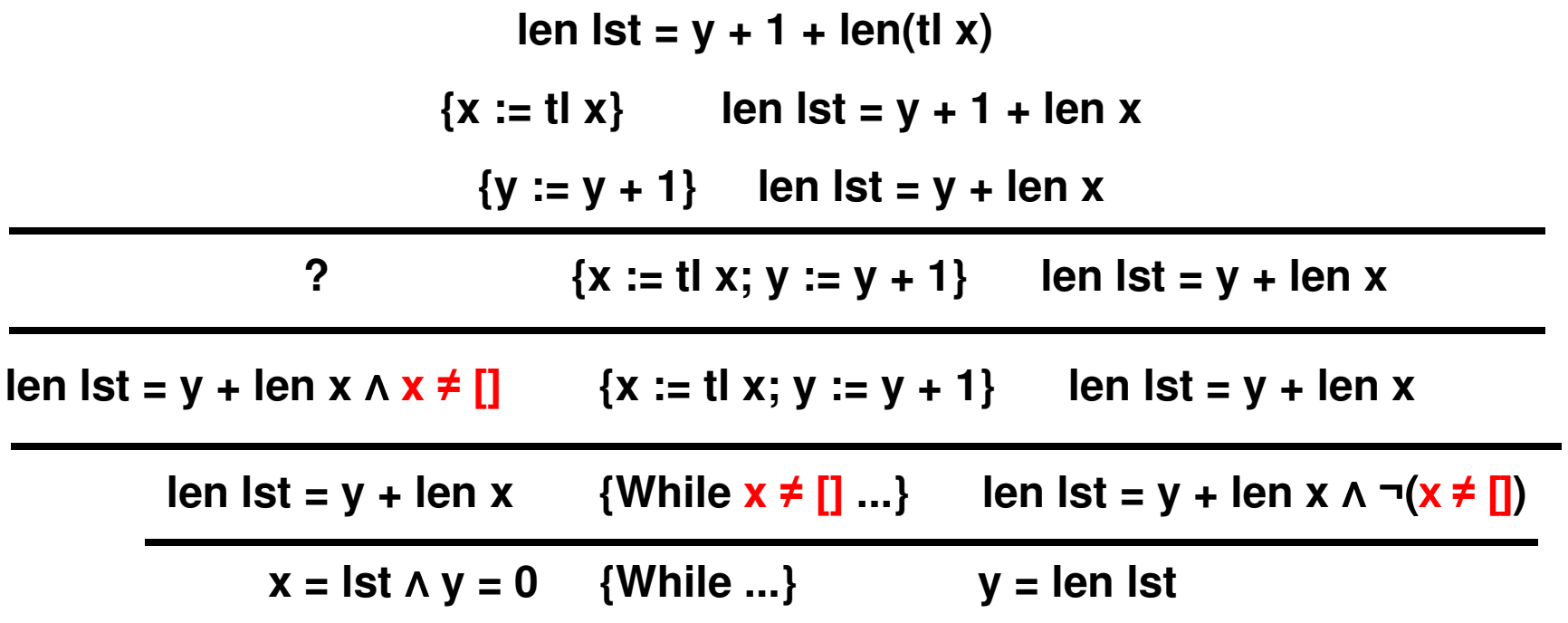

#### List reverse

$$
x = \text{lst } 8 \text{ y} = []
$$
\n
$$
\{\text{while } (x \neq [])
$$
\n
$$
\text{y} := \text{hd } x :: y;
$$
\n
$$
\text{x} := \text{tl } x
$$
\n
$$
\text{y} = \text{rev } \text{lst}
$$

#### List reverse

```
x = lst & y = []{
while (x \neq []y := hd \times :: y;\mathsf{x} \mathrel{\mathop:}= \mathsf{tl} \mathsf{x}}y = rev lst
```

```
Invariant:P ≡ lst = rev y @ x
```
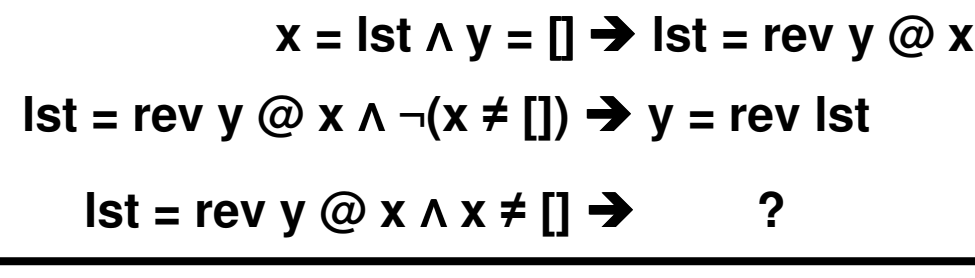

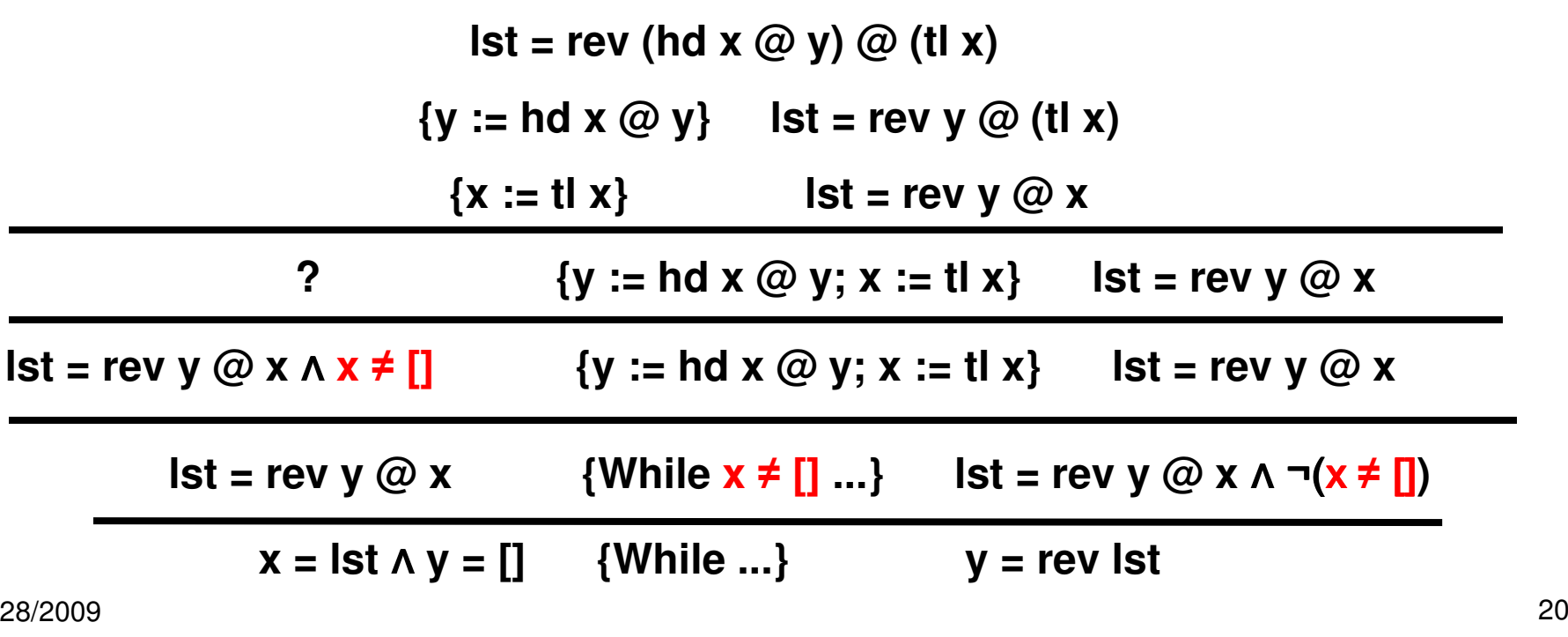

# Proving termination

- **Weird property of the Hoare proof system: it is possible** to "prove" non-terminating programs.
- E.g., in "sum" program, change termination condition to " $y$  ! = n". Now suppose n is negative.
- $\mathcal{L}_{\mathcal{A}}$ Judgments in Hoare logic are assertions about *partial* correctness:
	- P  ${A}$  Q means "if the state satisfies P, then after executing A, if A terminates, the state will satisfy Q."
	- **If A doesn't terminate, the judgment is vacuously true.**

# Proving termination

- $\mathcal{L}_{\mathcal{A}}$ • Total correctness means A will satisfy its specification (*i.e.*, its partial correctness formula) *and* will definitely terminate.
- **Total correctness is usually proven in two separate steps:** 
	- 1.Prove partial correctness
	- 2. Prove termination

# Proving termination of loops

- $\mathcal{L}_{\mathcal{A}}$  Obviously, the only place where non-termination is possible is in loops.
- $\mathcal{L}_{\mathcal{A}}$  To prove termination of a loop:
	- **Service Service** ■ Define a function  $φ$  : program states  $→$  non-negative integers.<br>- Prove: fer avery iteration of the leap so(surrent state) < s(the
	- **Service Service** Prove: for every iteration of the loop,  $\varphi$  (current state)  $\lt \varphi$  (the previous state).
	- As long as φ is correctly defined as a function whose values are<br>non-negative integers then the loop cannot go on forever non-negative integers, then the loop cannot go on forever.

# Termination proof examples

- Sum of n
	- $p(x, y, n) = n y$
- **Fibonacci** 
	- $\varphi(x, y, z, n) = n z$
- **List append** 
	- $\varphi(x, y, \text{len}) = \text{len } x$
- **List reverse** 
	- $\varphi(x, y, \text{len}) = \text{len } x$